Управление образования аамицистрации муниципального образования Тимашевский район. муниципальное бюджетное учреждение дополнительного образования Центр творчества «Радуга» муниципального образования Тималискский район-

Принята на заседании недагогического совета or  $\alpha \not\leq \beta$  is  $\alpha \not\leq \beta$  or  $\alpha \not\leq \beta$ Протокол № 5

Утверждаю образ Директор МБУ ДО ЦТ «Радуга» ФО.А. Тагинцева Прикта № 84° от «46 » 05 20 23 г. **OrpH100** 

#### ДОПОЛНИТЕЛЬНАЯ ОБЩЕОБРАЗОВАТЕЛЬНАЯ ОБЩЕРАЗВИВАЮЩАЯ ПРОГРАММА

#### ТЕХНИЧЕСКОЙ НАПРАВЛЕН ПОСТИ

«Волиебный мир 3d-моделирования»

Уровень программы; ознакомительный Срок реализации программы: 72 часа Возрастная категория: от 8 до 12 лет Форма обучения: очная Вид программы: модифицированная Условия реализации программы: бюджет Ю-номер Программы в Навигаторе: 55693

> Автор-составитель: Рамазян Марина Суреновца педагог дополнительного образования

ст-ца Роговская, 2023 г.

# **Содержание Программы**

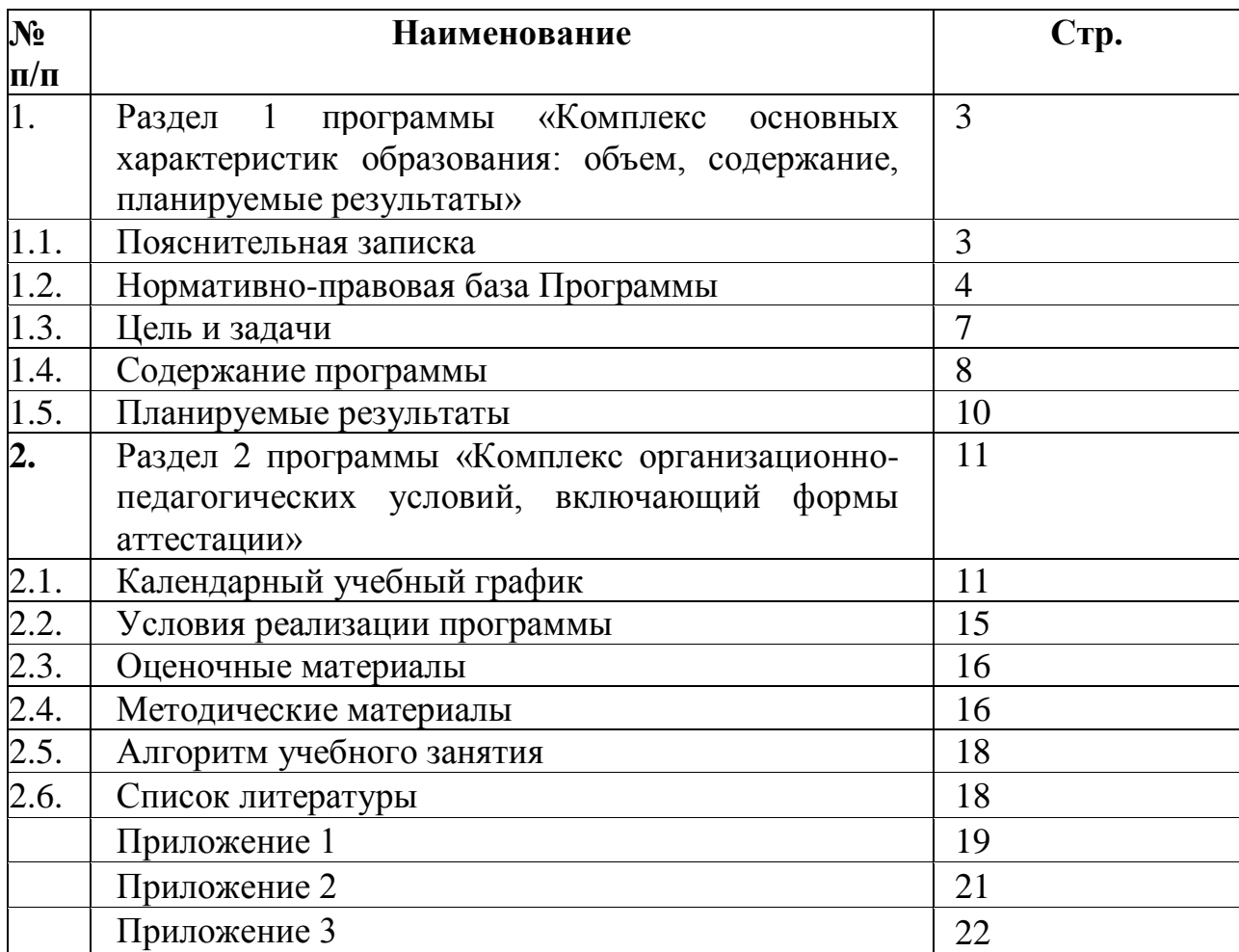

# **Раздел 1 программы «Комплекс основных характеристик образования: объем, содержание, планируемые результаты»**

#### **1.1. Пояснительная записка.**

Дополнительная общеобразовательная общеразвивающая программа «Волшебный мир 3d-моделирования» (далее - Программа) является модифицированной программой *технической направленности*, так как предоставляет учащимся возможность овладеть знаниями и необходимыми практическими навыками для эффективной работы 3d-ручкой.

Развитие современных технологий идет семимильными шагами и не перестает удивлять, а порой даже поражать наше воображение. Те вещи, которые до недавнего времени казались фантастикой, постепенно становятся обыденными: теперь можно не только смотреть объемные изображения, но и создавать их самостоятельно. 3d-принтеры и 3d-ручки уже активно входят в нашу жизнь. С помощью 3d-принтеров создаются вполне реальные и нужные предметы и объекты для различных областей применения: строительство, медицина, информационные технологии и др. Создание 3d-моделей существенно облегчает процесс моделирования и проектирования сложных макетов и конструкций. Безусловно, эти устройства можно назвать прорывом в развитии современных технологий. Конечно, простому человеку иметь дома 3d-принтер нет необходимости, да и цена не маленькая... Но прикоснуться к технологиям будущего с помощью 3d-ручки вполне реально даже ребенку школьного возраста.

Объемный рисунок создается при помощи специальных горячих инструментов - 3d-ручек. Технология рисования ею основана на способности пластика к мгновенному разогреву и такому же быстрому застыванию.

Рисование 3d-ручкой – увлекательный процесс, не требующий серьезных профессиональных навыков, поэтому даже дети и начинающие художники могут быстро научиться пользоваться этим устройством. Главное, что нужно для получения эстетически красивых и правильных фигурок, – сноровка и опыт.

3d-технологии позволили сделать производственные процессы более эффективными. Используются они и в образовании. Ещё одна сфера, где активно используются возможности 3d-сканирования и печати, - это творчество, в том числе и детское. Например, при помощи такого устройства, как 3d-ручка, можно способствовать развитию и раскрытию творческого потенциала у детей. Если раньше объёмные технологии были сложны и ограничивались лепкой, шитьем и прочими поделками, то сейчас можно воплотить в реальность свои фантазии в пластиковом материале. И это открывает поистине неограниченные возможности.

С помощью 3d-ручки легче познавать основы геометрии, хорошо прививается пространственное мышление. В этот период можно рисовать объёмные игрушки, которые детям очень нравятся. Первые поделки можно дарить в качестве сувениров друзьям, бабушке, родителям. Это доставляет

детям радость. Подвигает их на творчество, исходя из вкусовых предпочтений взрослого. В этом возрасте можно использовать 3d-ручки, которые оснащены безопасными керамическими наконечниками и силиконовыми насадками. Но всё-таки необходимо, чтобы при работе присутствовал взрослый и контролировал процесс.

При помощи 3d-ручки дети могут творить, делать не просто сувениры, а рисовать настоящие скульптурки, создавать украшения, полезные и милые вещицы для себя. При помощи этого устройства можно освоить витражную технику. 3d-ручка позволяет украшать личные предметы, открывать себя в дизайнерской сфере.

# **1.2. Нормативно-правовая база Программы.**

- Федеральный закон от 29.12.2012 г. № 273-ФЗ «Об образовании в Российской Федерации»;
- Федеральный закон «О защите детей от информации, причиняющей вред их здоровью и развитию» от 29.12.2010 № 436-ФЗ (ред. от 18.12.2018);
- Концепция развития дополнительного образования детей до 2030 года;
- Постановление Главного государственного санитарного врача РФ от 28.01.2021 № 2 «Об утверждении санитарных правил и норм СанПиН 1.2.3685-21 «Гигиенические нормативы и требования к обеспечению безопасности и (или) безвредности для человека факторов среды обитания» (вместе с «СанПиН 1.2.3685-21. Санитарные правила и нормы...») (Зарегистрировано в Минюсте России 29.01.2021 № 62296);
- Санитарные правила и нормы СанПиН 2.1.3684-21 «Санитарноэпидемиологические требования к содержанию территорий городских и сельских поселений, к водным объектам, питьевой воде и питьевому водоснабжению населения, атмосферному воздуху, почвам, жилым помещениям, эксплуатации производственных, общественных помещений, организации и проведению санитарно-противоэпидемических (профилактических) мероприятий»;
- Постановление Главного государственного санитарного врача РФ от 28 сентября 2020 г. № 28 «Об утверждении санитарных правил СП 2.4.364820 «Санитарно-эпидемиологические требования к организациям воспитания и обучения, отдыха и оздоровления детей и молодежи»;
- Приказ Министерства просвещения РФ от 27 июля 2022 № 629 «Об утверждении Порядка организации и осуществления образовательной деятельности по дополнительным общеобразовательным программам»;
- Целевая модель развития региональных систем дополнительного образования детей от 03.09.2019 № 467;
- Распоряжение Правительства РФ от 29.05.2015 № 996-р «Об утверждении Стратегии развития воспитания в Российской Федерации на период до 2025 года»;
- Федеральный национальный проект «Успех каждого ребёнка», утвержденный 07 декабря 2018 г;
- Устав муниципального бюджетного учреждения дополнительного образования Центра творчества «Радуга»;
- Положение по проектированию дополнительной общеобразовательной общеразвивающей программы муниципального бюджетного учреждения дополнительного образования Центра творчества «Радуга» муниципального образования Тимашевский район;
- Положение о проведении промежуточной и итоговой аттестации учащихся в муниципальном бюджетном учреждении дополнительного образования Центр творчества «Радуга» муниципального образования Тимашевский район;
- Краевые методические рекомендации по проектированию дополнительных общеобразовательных программ (2020 г.).

Для того чтобы работа в объединении была эффективной, в Программу введен воспитательный компонент. Все дети участвуют в мероприятиях, проводимых как в объединении, так и в Центре творчества. На занятиях проводятся беседы, викторины, конкурсы 3d-рисунков.

**Актуальность** Программы обусловлена практически повсеместным использованием трехмерной графики в различных отраслях и сферах деятельности. Программа способствует формированию целостной картины мира у учащихся, позволяет им определить свое место в мире. Решающее значение имеет способность к пространственному воображению, которое необходимо для чтения чертежей, когда из плоских проекций требуется вообразить пространственный предмет со всеми формами и особенностями его устройства.

**Новизна** данной Программы состоит в том, что занятия по 3 dмоделированию помогают приобрести глубокие знания в области технических наук, ценные практические умения и навыки, воспитывают трудолюбие, дисциплинированность, культуру труда, умение работать в коллективе. Знания, полученные при изучении Программы учащиеся могут применить для подготовки мультимедийных разработок по различным предметам - математике, физике, химии, биологии и др.

**Педагогическая целесообразность** Программы заключается в интеграции технической и творческой художественной направленности в одной Программе. Присутствуют методы практико-ориентированной деятельности, а также наглядный метод организации образовательного процесса (демонстрация картинок, схем, фотографий). Это творческий ребенок, любящий моделировать и конструировать, желающий впоследствии выбрать профессию архитектора, инженера, конструктора, дизайнера, мультипликатора и другие.

Программа является **модифицированной** и составлена с учетом нормативных требований к программам дополнительного образования, на основе программ: «3d моделирование», автор Куприянов Денис Владимирович, «3d-моделирование, автор Яфизов Фаниль Ринатович.

**Отличительной особенностью** данной Программы является ее

практическая направленность, связанная с получением навыков работы с современным оборудованием - 3d-ручкой. В ходе обучения учащиеся получают основные сведения об устройстве оборудования, принципах его работы.

Каждое занятие имеет тематическое наполнение, связанное с проведением диагностических мероприятий. Учащиеся имеют возможность расширить свой кругозор, представления о мире профессий.

В Программу внесены темы по профориентационной направленности. Программа ориентирована на изучение учащимися принципов проектирования и 3d-моделирования для создания и практического изготовления отдельных элементов технических проектов, способствуя развитию конструкторских, изобретательских, научно-технических компетентностей, и нацеливает учащихся на осознанный выбор необходимых обществу профессий, таких как инженер-конструктор, инженер-технолог, проектировщик, дизайнер.

В Программе предусмотрено участие детей с особыми образовательными потребностями: детей-инвалидов, детей с ограниченными возможностями здоровья; талантливых (одарённых, мотивированных) детей; детей, находящихся в трудной жизненной ситуации, не имеющих противопоказания по состоянию здоровья.

При реализации Программы допускается применение электронного обучения и использование дистанционных образовательных технологий

Образовательная деятельность по Программе осуществляется на государственном языке РФ - русском.

**Адресат программы.** Возраст детей, участвующих в реализации Программы: младший возраст 8 - 12 лет. Комплектование групп ведется по желанию, без предварительного отбора. Специального отбора не делается, группы могут быть одновозрастными и разновозрастными по 10 человек.

Запись на дополнительную общеобразовательную общеразвивающую программу осуществляется через систему заявок на сайте «Навигатор дополнительного образования детей Краснодарского края». Ссылка на программу: [https://xn--23-kmc.xn--80aafey1amqq.xn--d1acj3b/program/55693](https://р23.навигатор.дети/program/55693-doop-volshebnyi-mir-3d-modelirovaniya) [doop-volshebnyi-mir-3d-modelirovaniya.](https://р23.навигатор.дети/program/55693-doop-volshebnyi-mir-3d-modelirovaniya)

**Уровень программы -** ознакомительный уровень.

**Объем - 72 часа.**

**Сроки - 1 год (сентябрь-декабрь - 32 часа; январь-май - 40 часов).**

**Форма обучения:** очная. Возможна реализация электронного обучения с применением дистанционных технологий.

#### **Особенности организации образовательного процесса.**

Образовательный процесс осуществляется в одновозрастных группах учащихся. Занятия групповые, но с индивидуальным подходом к каждому учащемуся, в зависимости от степени подготовленности и способностей.

В процессе занятий идет работа над развитием интеллекта, мелкой моторики, творческих задатков, логического и пространственного воображения, мышления. Занятия могут предусматривать объяснение, наглядный показ, презентацию, практическое занятие, выставку творческих работ. Состав группы постоянный, по 10 человек.

**Форма организации учебного занятия**: учебное занятие, объяснение, контрольное занятие, беседа, конкурсы.

# **Режим занятий.**

Программа рассчитана на 72 часа, занятия проводятся 1 раз в неделю по 2 часа с 15 минутным перерывом. Продолжительность занятий 30 минут.

**Цель Программы** – знакомство учащихся со способами 3dмоделирования посредством использования 3d-ручки.

## **Образовательные (предметные) задачи:**

- формировать и развивать у детей навыки технического творчества с 3dручкой;
- обучать правилам техники безопасности при работе с 3d-ручкой;
- обучать создавать простейшие композиции, художественные поделки, объемные модели с помощью 3d-ручки.

# **Метапредметные задачи:**

- развивать мелкую моторику рук;
- развивать творческое, логическое и алгоритмическое мышление при создании 3d-моделей.

# **Личностные задачи:**

- воспитывать целеустремленность и результативность;
- развивать деловые качества: ответственность, самостоятельность, внимательность;
- развивать умения выполнять задания самостоятельно и коллективно.

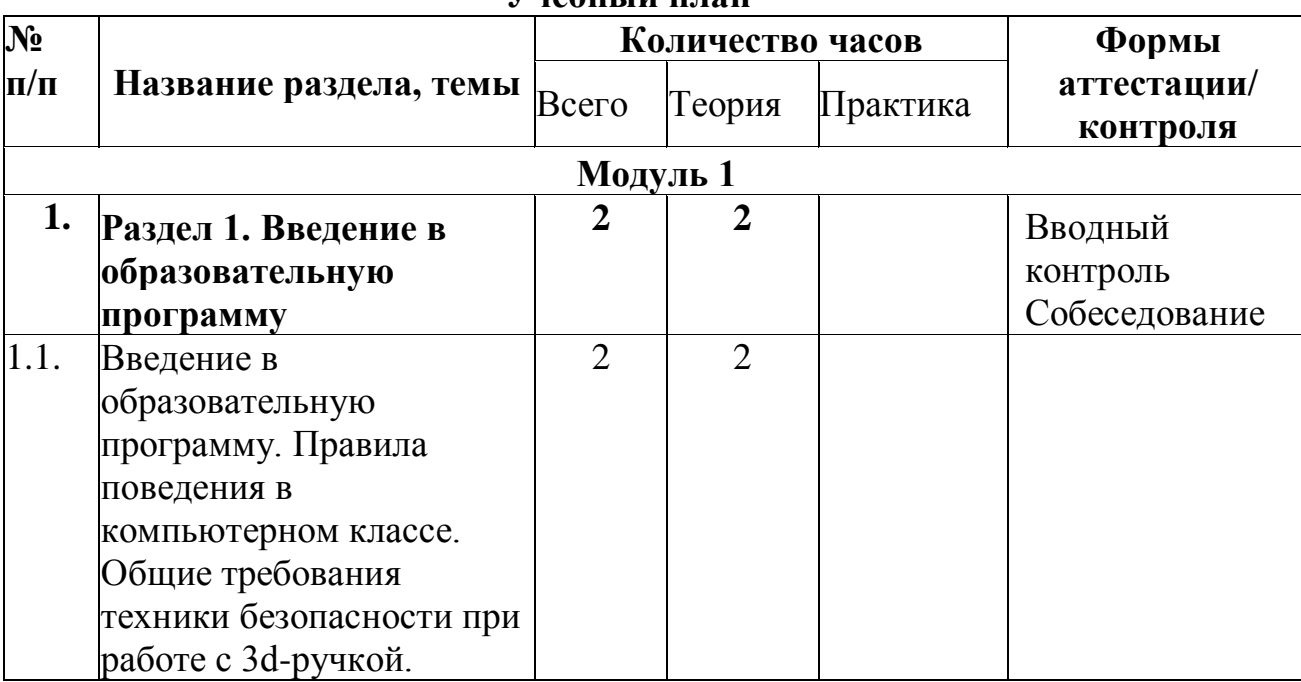

## **Учебный план**

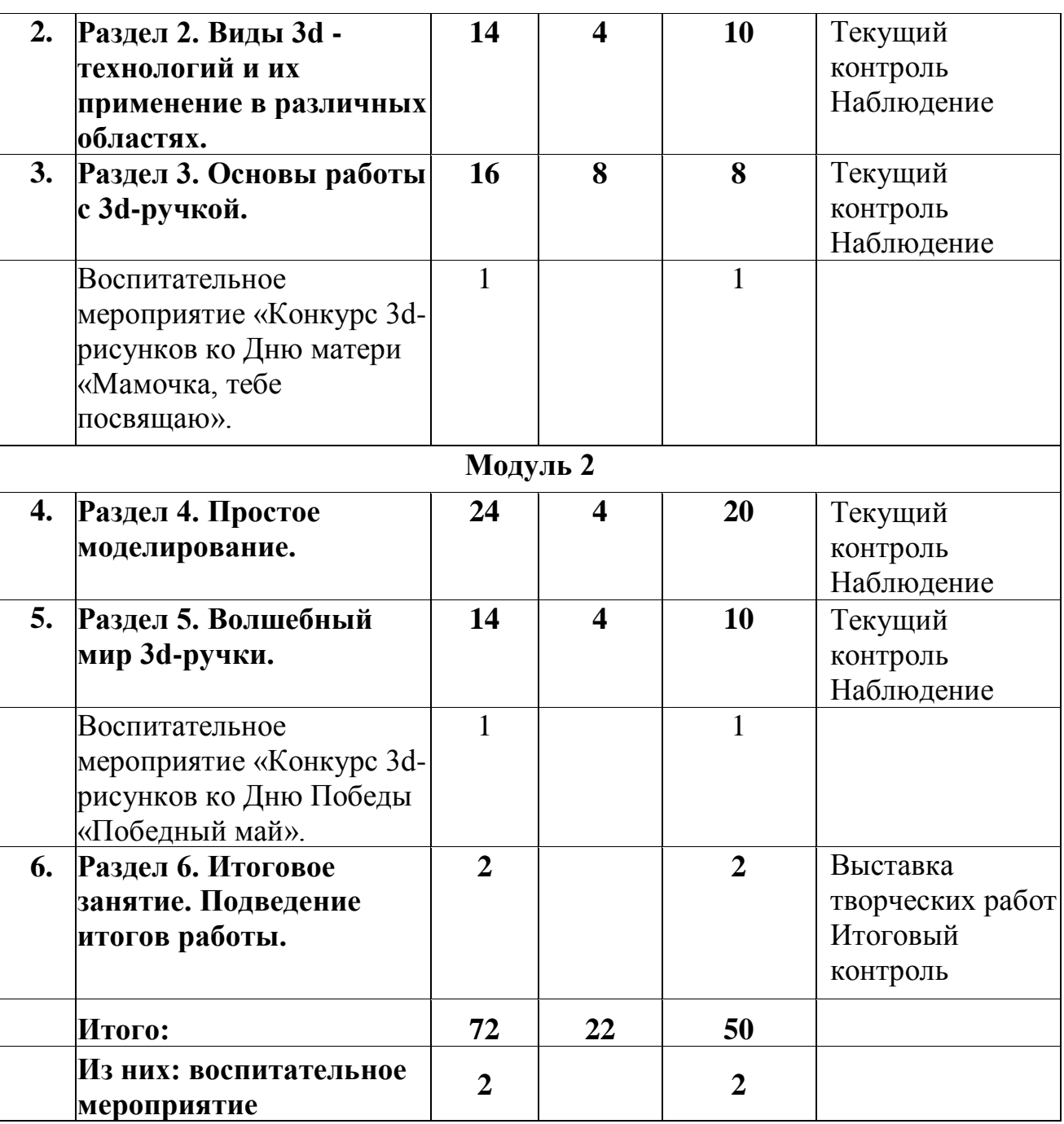

# **Содержание учебного плана**

# **Раздел 1. Введение в образовательную программу - 2 часа.**

*Теория (2 часа).* Введение в образовательную программу. Правила поведения в компьютерном классе. Общие требования техники безопасности при работе с 3d-ручкой.

## **Раздел 2. Виды 3d-технологий и их применение в различных областях - 14 часов.**

*Теория (4 часа).* Общие понятия и представления о форме. Геометрическая основа строения формы предметов. Сферы применения трехмерного моделирования. Краткая характеристика материалов, используемых в 3dпечати.

*Практические занятия (10 часов).* Создание объёмной фигуры из разных элементов. Техника скрепления разных элементов. Работа на бумаге, создание простой модели с помощью карандаша и линейки. Реализация модели с помощью 3d-ручки.

# **Раздел 3. Основы работы с 3d-ручкой - 16 часов.**

*Теория (8 часов).* Демонстрация возможностей 3d-ручки и ее устройства. История создания 3d-технологии. Конструкция 3d-ручки, основные элементы. Виды 3d-пластика. Виды 3d-ручек. Эскизная графика и шаблоны при работе с 3d-ручкой.

*Практические занятия (7 часов).* Способы заполнения межлинейного пространства. Исследование процесса нагревания 3d -ручки, замена пластика. Использование разных видов пластика, испытание разных скоростей подачи материала.

Мероприятие воспитательного направления:

Конкурс 3d-рисунков ко Дню матери «Мамочка, тебе посвящаю» - 1 час. **Раздел 4. Простое моделирование - 24 часа.**

*Теория (4 часа).* Общие понятия и представления о рисунке и чертеже. Выполнение линий разных видов по чертежу. Основы техники рисования на плоскости. Введение в профессию инженер-конструктор.

*Практические занятия (20 часов).* Практическая работа «Бабочка». Практическая работа «Создание объемной фигуры - Гитара». Практическая работа «Роза». Практическая работа «Собака - подставка для наушников». Практическая работа «Очки». Практическая работа «Салфетница». Практическая работа «Котик». Практическая работа «Пасхальный кролик». Создание объёмной фигуры, состоящей из плоских деталей. Творческая работа «Дом». Создание фигуры, состоящей из плоских деталей. Творческая работа «Эйфелева башня».

## **Раздел 5. Волшебный мир 3d-ручки - 14 часов.**

*Теория (4 часа).* Техника рисования в пространстве. Выполнение линий разных видов. Общие понятия и представления о форме. Рисунки на координатной плоскости.

*Практические занятия (9 часов).* Практическая работа «Создание объемной фигуры - Самолет».Практическая работа «Создание объемной фигуры - Вертолет». Практическая работа «Создание объемной фигуры - Лодка». Практическая работа подсвечник «Лотос». Создание простой фигуры, состоящей из плоских деталей. Практическая работа «Велосипед».

Мероприятие воспитательного направления:

Конкурс 3d-рисунков ко Дню Победы «Победный май» - 1 час.

## **Раздел 6. Итоговое занятие - 2 часа.**

*Практические занятия (2 часа).* Итоговое занятие. Выставка творческих работ.

# **Планируемые результаты**

# **Предметные результаты**

# К концу **обучения** учащиеся:

- сформировали и развили навыки технического творчества с 3d-ручкой;
- обучились правилам техники безопасности при работе с 3d-ручкой;
- обучились создавать простейшие композиции, художественные поделки, объемные модели с помощью 3d-ручки.

# **Метапредметные результаты**

# К концу **обучения** учащиеся:

- развили мелкую моторику рук;
- развили творческое, логическое и алгоритмическое мышление при создании 3d-моделей.

#### **Личностные результаты**

## К концу **обучения** учащиеся:

- воспитали целеустремленность и результативность;
- развили деловые качества: ответственность, самостоятельность, внимательность;
- развили умения выполнять задания самостоятельно и коллективно.

# **Раздел 2 программы «Комплекс организационно-педагогических условий, включающий формы аттестации» Календарный учебный график**

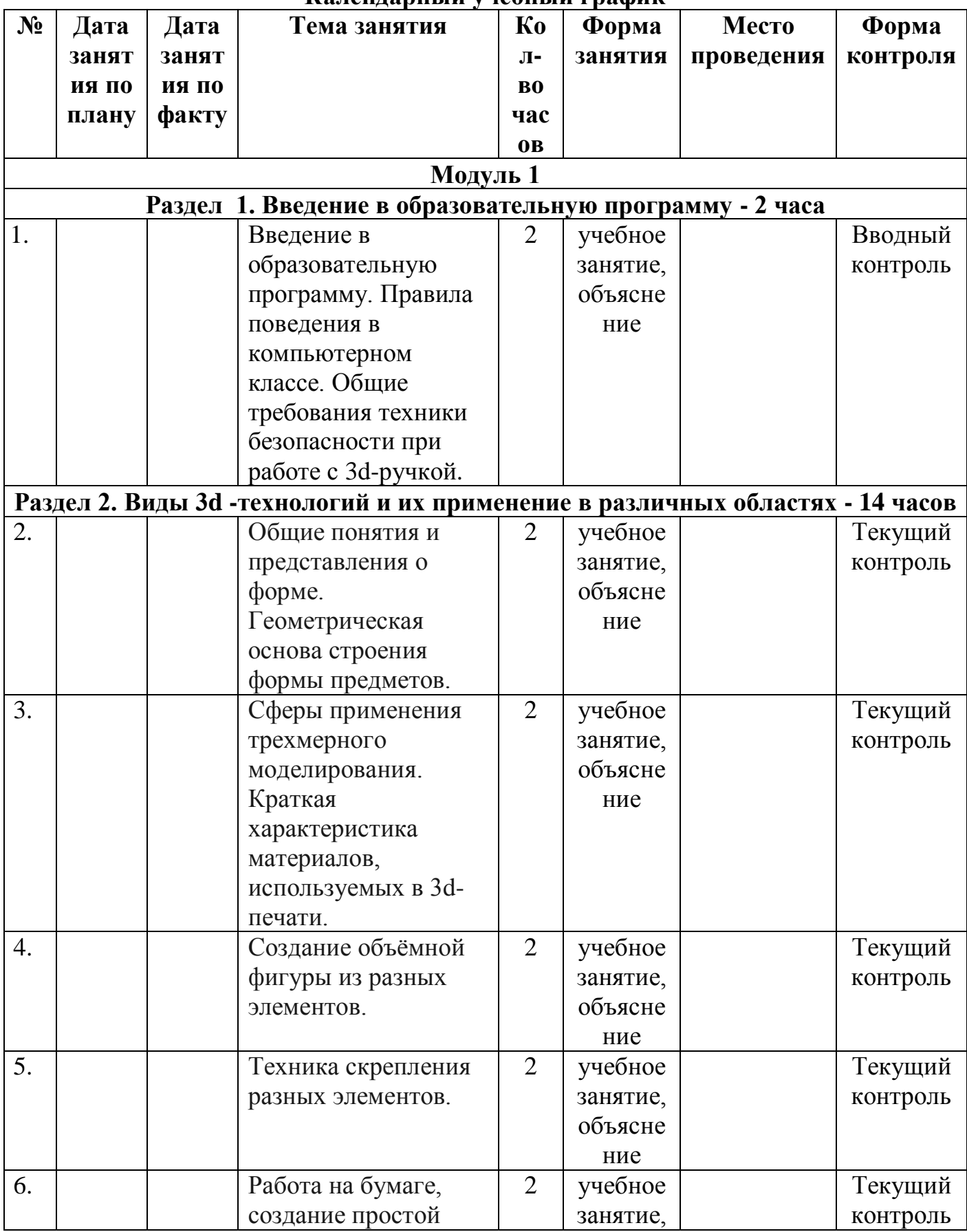

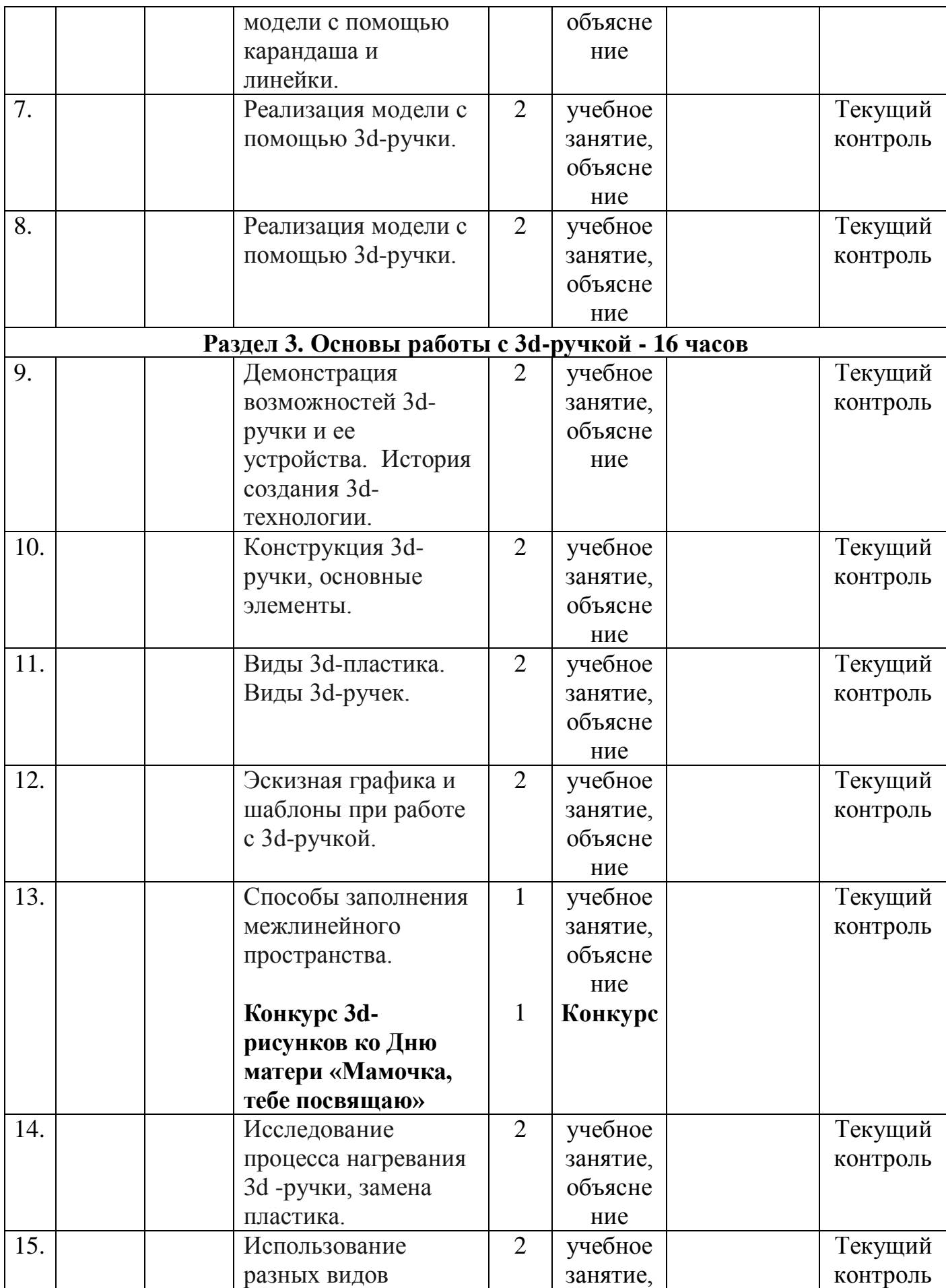

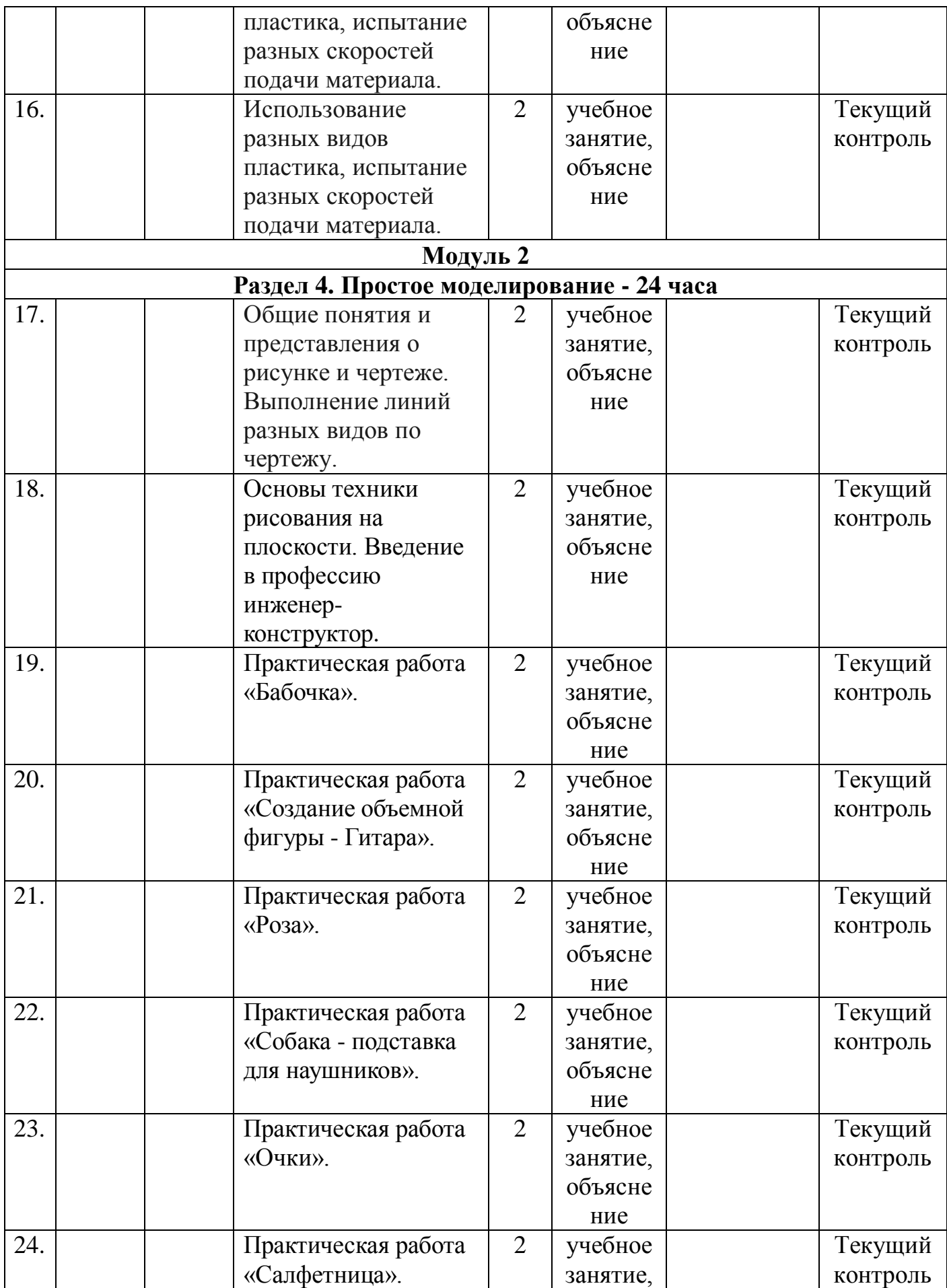

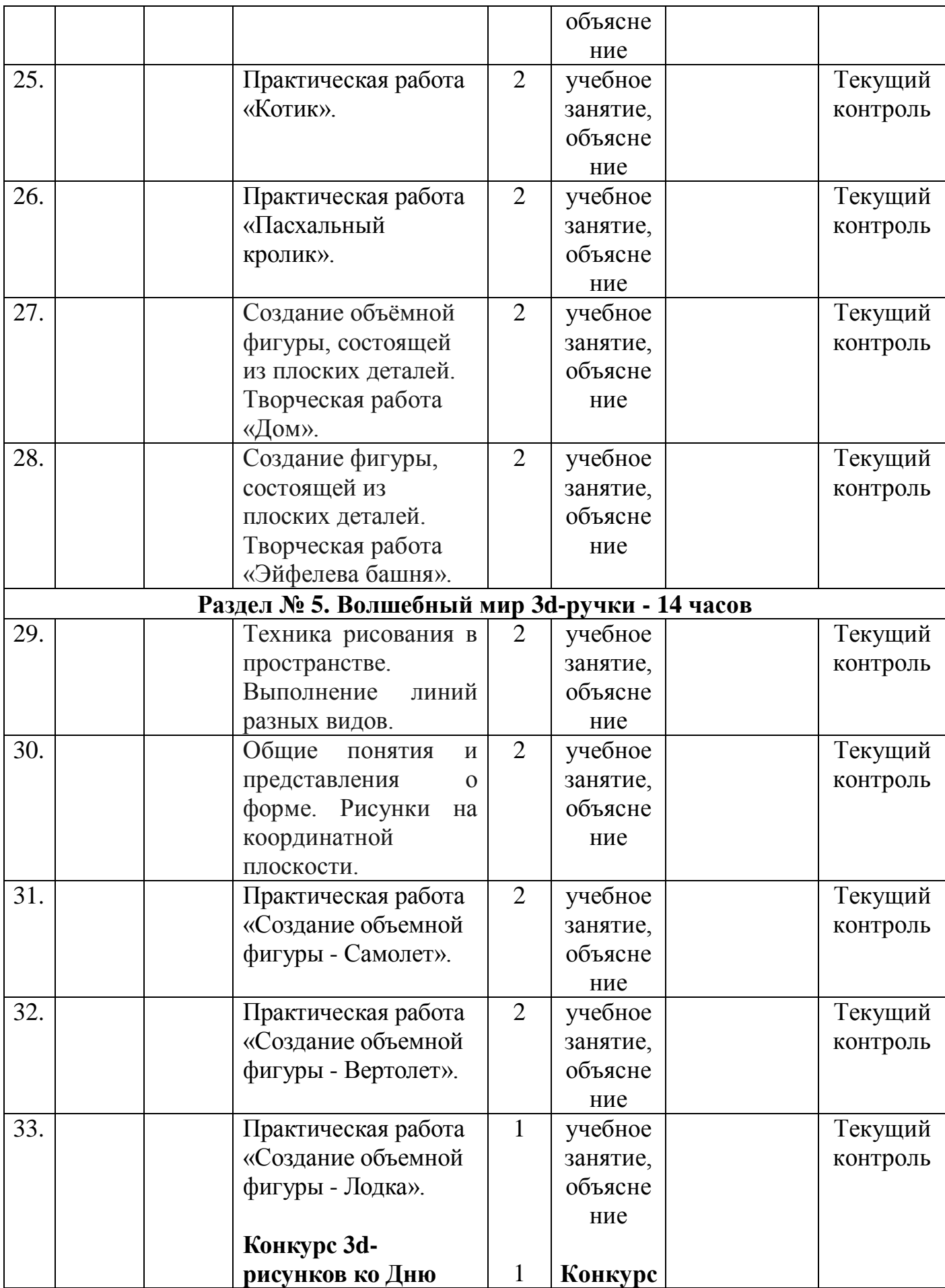

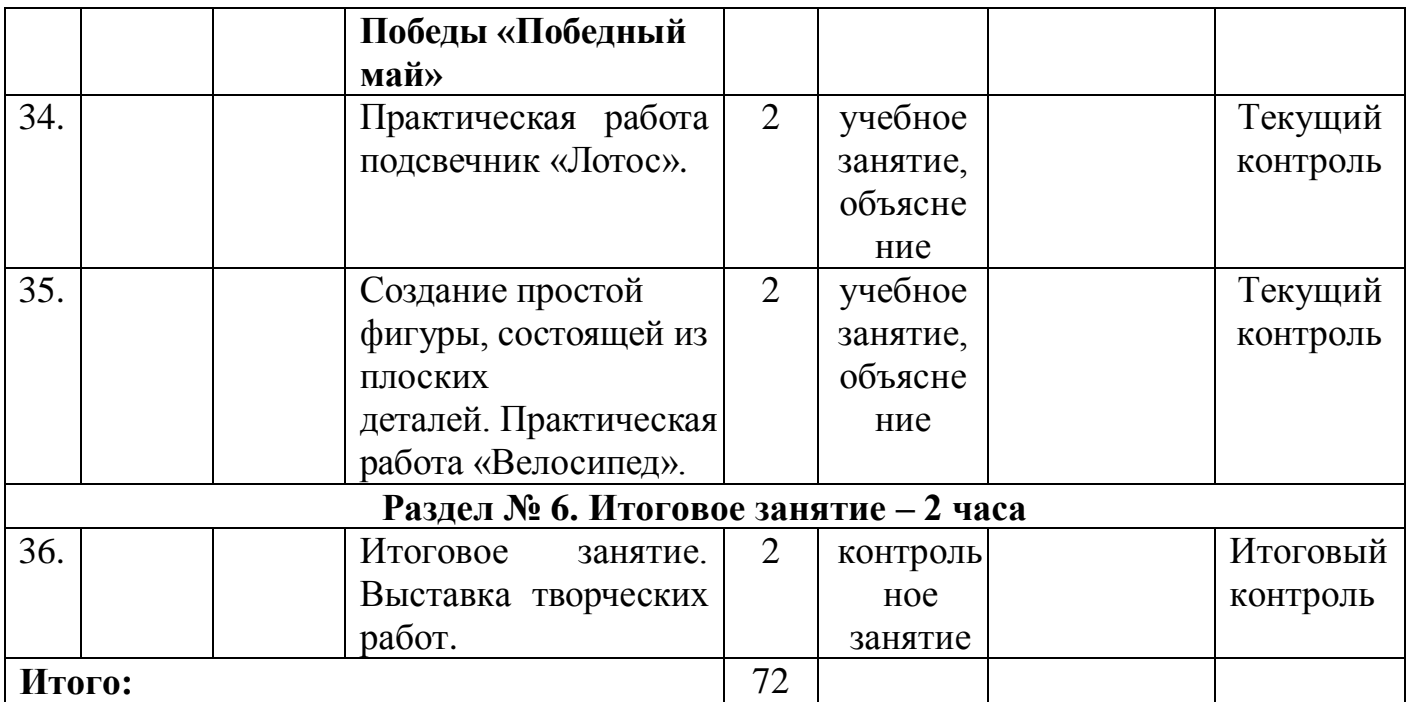

#### **Условия реализации Программы**

Перечень оборудования, инструментов и материалов, необходимых для реализации Программы:

Занятия проходят в светлом кабинете.

Для проведения занятий необходим следующий материал:

- световое оснащение;
- столы 5 шт.;
- стулья для учащихся 10 шт.;
- 3d-ручки 10 шт.;
- стол для педагога 1 шт.;
- стул для педагога -1 шт.;
- ПК с выходом в интернет 1шт.;
- принтер 1 шт.;
- раздаточный материал с упражнениями по изучаемому материалу;
- учебная доска.

**Кадровое обеспечение**. Программа «Волшебный мир 3dмоделирования» реализуется педагогом дополнительного образования высшей квалификационной категории, имеющим среднее специальное профессиональное образование в области, соответствующей профилю Программы, и постоянно повышающим уровень профессионального мастерства.

#### **Формы аттестации**

Для оценки результативности учебных занятий применяется вводный, текущий и итоговый контроль.

**Вводный контроль** проводится в начале учебного года для изучения возрастных особенностей детей (состояния здоровья,

коммуникабельность, лидерство).

**Текущий контроль** осуществляется для определения усвоения учащимися пройденных тем.

**Итоговый контроль** проводится в конце обучения по Программе для определения степени выполнения поставленных задач.

Порядок, формы проведения, система оценки, оформление и анализ результатов итоговой аттестации учащихся осуществляется согласно «Положения об организации и проведении промежуточной и итоговой аттестации учащихся объединения технической направленности «Пиксели» к Программе «Волшебный мир 3d-моделирования».

#### **Оценочные материалы**

В процессе обучения осуществляется контроль за уровнем знаний и умений учащихся. Каждая созданная работа наглядно показывает возможности ребёнка. Уровень усвоения программного материала определяется по результатам выполнения практических работ. С каждым учащимся отрабатываются разной сложности элементы, здесь необходимо внимательное, чуткое и доброе отношение к учащемуся.

В работе с учащимися объединения используются следующие методы отслеживания уровня овладения программного материала:

- наблюдение;
- практическое задание;
- выставка творческих работ.

Выбирается дифференцированный подход к каждому, все удачи поощряются, все недочеты тактично и мягко исправляются.

Постоянная оценка производится на уровне педагогического наблюдения, самооценки учащихся.

#### **Оценочные материалы**

#### **Перечень оценочных материалов:**

- 1. Диагностическая карта (Приложение 1)
- 2. Карта мониторинга развития социальной компетентности в группе (Приложение 2)
- 3. Итоговая самостоятельная работа (Приложение 3)

#### **Методические материалы**

В процессе реализации программы обучение проводится в двух направлениях: усвоение теоретических знаний, формирование практических навыков.

# **Методы обучения**

*Словесный метод. Рассказ, объяснение, беседа.* В процессе применения словесных методов педагог посредством слова объясняет учащимся материал, а учащиеся посредством слушания, запоминания и осмысления

активно его воспринимают и усваивают.

*Наглядный метод. Наблюдение, иллюстрации, демонстрации, показ, использование технических средств обучения*, при которых основным источником информации являются наглядные средства, пособия, рисунки*.*

*Репродуктивный метод:* учащийся усваивает способы деятельности, содержание и образец которых уже известен, указан педагогом. Задача его воспроизвести полученные знания практически через показ технологии выполнения.

*Частично-поисковый метод:* ребенок выполняет лишь отдельные шаги в решении проблемной задачи. Формы проявления данного метода: педагог специальными вопросами направляет мысли ребенка, а он делает выводы по технологии выполнения практического задания.

*Методы эмоционального стимулирования. Создание ситуации успеха.*  Поощрение (похвала, положительное оценивание отдельных качеств учащегося).

*Методы развития познавательного интереса.* Стимулирование занимательным материалом творческого поиска.

*Методы контроля и самоконтроля.* Учет посещаемости. Оценка результатов обучения на каждом занятии. Проверки знания терминологии.

Планирование учебных занятий происходит с учетом использования педагогических технологий: технология индивидуального обучения, технология сотрудничества, технология проблемного обучения, технология развивающего обучения, здоровьесберегающая технология, ИКТ, технологии дистанционного и электронного обучения.

**Формы организации учебного занятия:** учебное занятие, объяснение, контрольное занятие, беседа, конкурсы.

#### **Методические материалы**

При проведении занятий используются:

- 1. Раздаточный материал:
	- технологические карты к разделу «Простое моделирование»;
	- технологические карты к разделу «Основы работы с 3d-ручкой»;
	- технологические карты к разделу «Волшебный мир 3d-ручки».
- 2. Методическая разработка:
	- «3d-моделирование, 3d-ручка».
- 3. Презентации
	- «3d-ручка устройство и особенности использования»;
	- 3d-ручка. Что это такое?»;
	- «Волшебный мир 3d-ручки».

Построение занятий предполагается на основе активизации деятельности учащихся путем создания проблемных ситуаций, использования учебных и ролевых игр, развивающего обучения, индивидуальных способов обучения.

Большое внимание обращается на обеспечение безопасности труда учащихся при выполнении различных работ, в том числе по соблюдению правил электробезопасности.

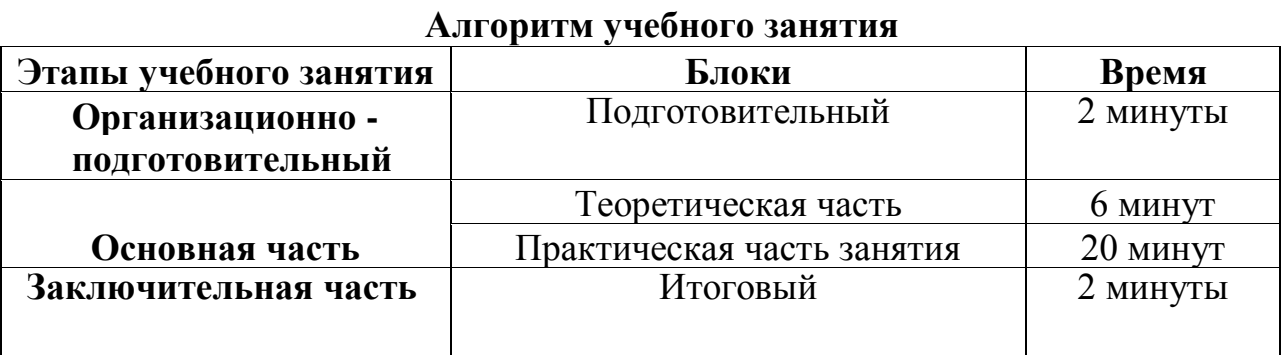

# **СПИСОК ЛИТЕРАТУРЫ для педагога**

- 1. Базовый курс для 3d-ручки. Издательство Радужки, 2015 год.
- 2. Кукушкин В.С. Педагогические технологии: Учебное пособие для студентов педагогических специальностей/.-М.: «Март», 2004. - 336 с.
- 3. Селевко Г.К. Современные образовательные технологии [Текст] / Г.К. Селевко. - М.: Народное образование, 1998. - 256 с.

# **СПИСОК ЛИТЕРАТУРЫ для учащихся**

1. Копцев В. П. Учим детей чувствовать и создавать прекрасное: Основы объемного конструирования. - Ярославль: Академия развития, Академия Холдинг, 2011.

## **Интернет-ресурсы:**

- 1. **<https://infourok.ru/master-klass-volshebnaya-3d-ruchka-4245720.html>**
- 2. **[http://xn--3-htbaafa2am9dzg.xn--p1ai/podelki-3d-ruchkoj/](http://3ддлядетей.рф/podelki-3d-ruchkoj/)**
- 3. **[https://vse-kursy.com/read/1331-uroki-trehmernogo-risovaniya-video-s](https://vse-kursy.com/read/1331-uroki-trehmernogo-risovaniya-video-s-ideyami-dlya-3d-ruchki.html)[ideyami-dlya-3d-ruchki.html](https://vse-kursy.com/read/1331-uroki-trehmernogo-risovaniya-video-s-ideyami-dlya-3d-ruchki.html)**

# **Диагностика по программе «Волшебный мир Зd-моделирования» Входящая диагностика**

#### **Карта входящей диагностики**

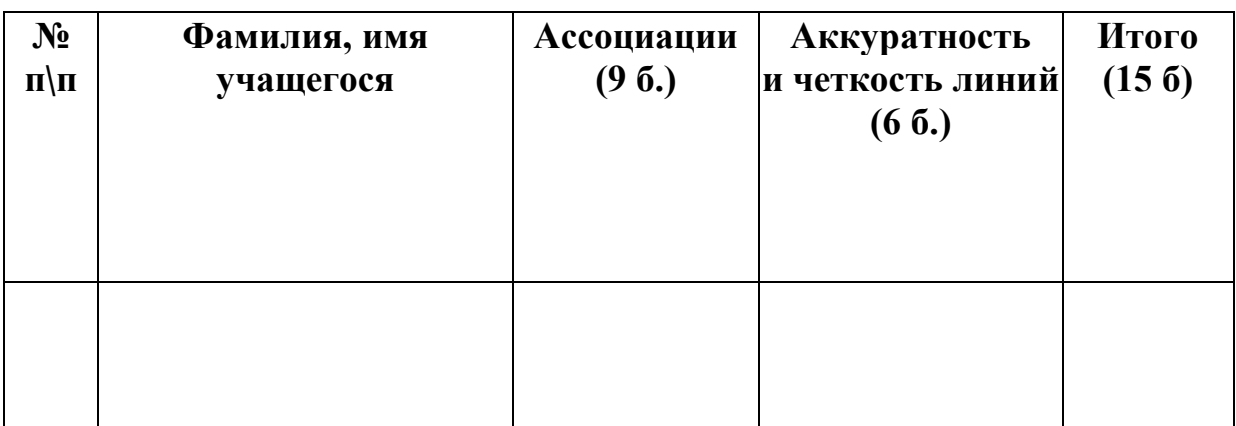

**Низкий уровень:** от 1-4 б. **Средний уровень:** от 5-8 б. **Высокий уровень:** от 9-15 б.

# **Промежуточная диагностика Карта промежуточной диагностики**

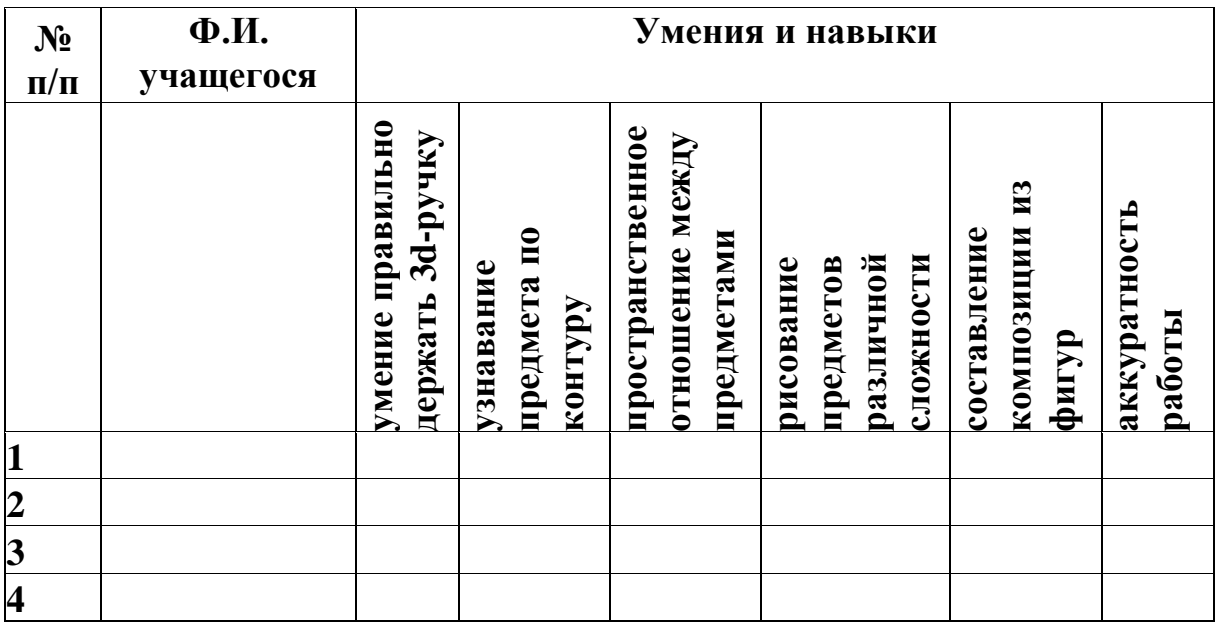

**Низкий уровень:** от 1-4 б. **Средний уровень:** от 5-8 б. **Высокий уровень:** от 9-15 б.

# **Итоговая диагностика**

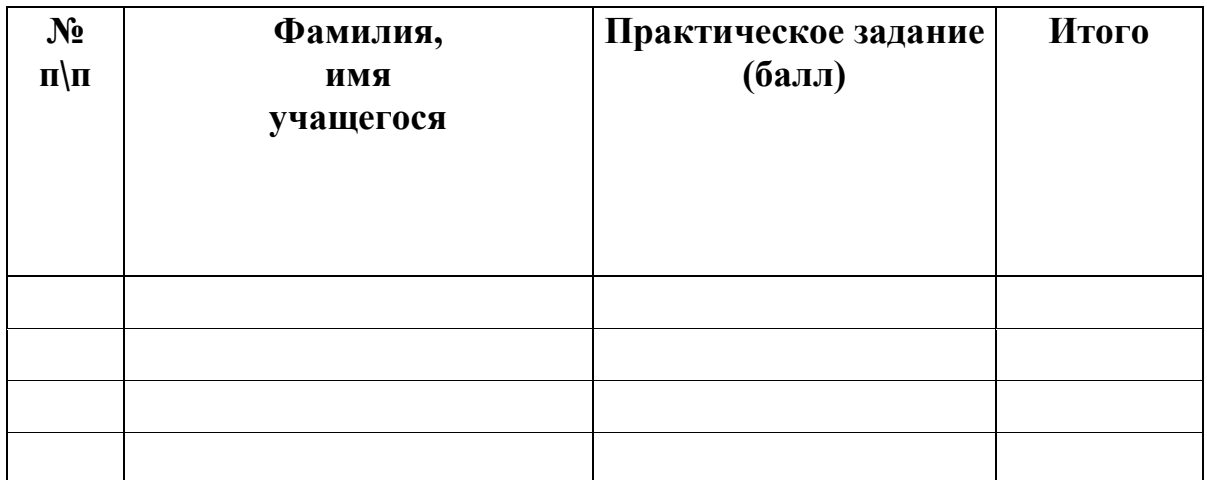

**Низкий уровень:** от 1-4 б. **Средний уровень:** от 5-8 б. **Высокий уровень:** от 9-15 б.

# **Карта мониторинга развития социальной компетентности в группе**

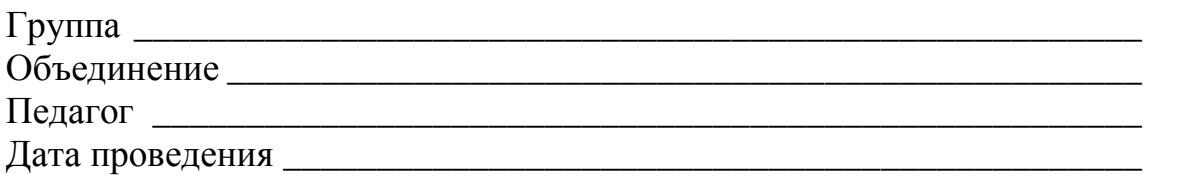

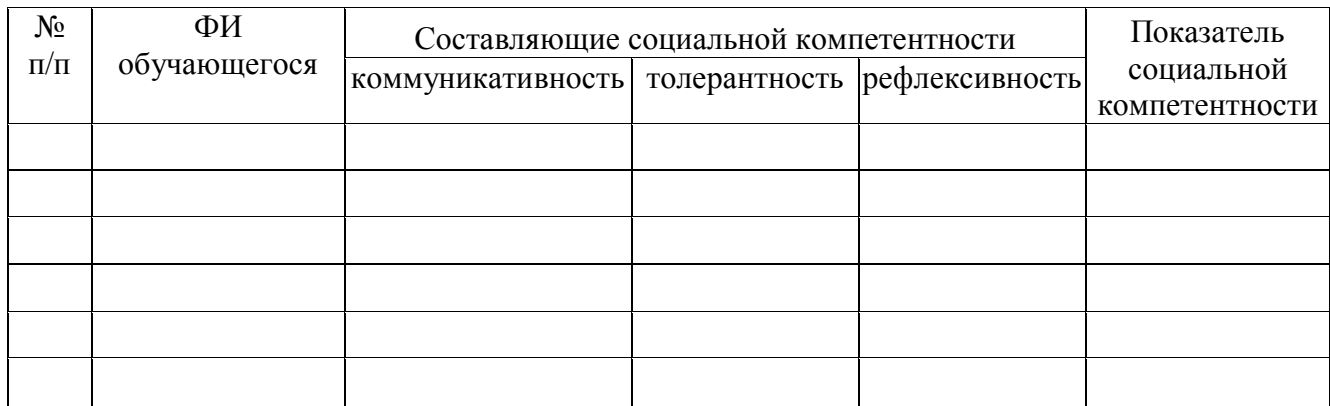

## **Итоговая самостоятельная работа**

Задание: Выполнение работы «Объёмный велосипед».

*Учащиеся выбирают трафареты для выполнения практической работы. Приступают к работе.*

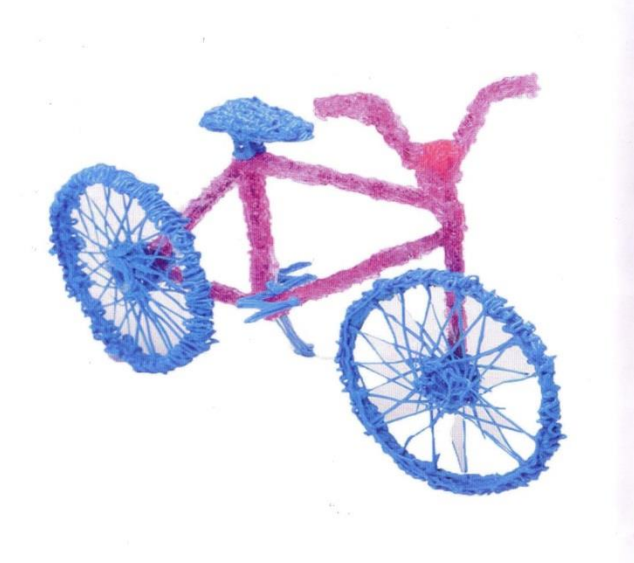

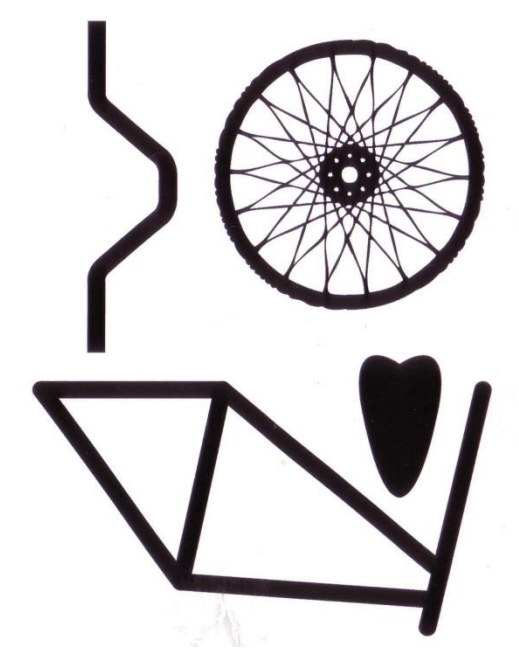

Задание: Выполнение работы «Объемная салфетница».

*Учащиеся выбирают трафареты для выполнения практической работы. Приступают к работе.*

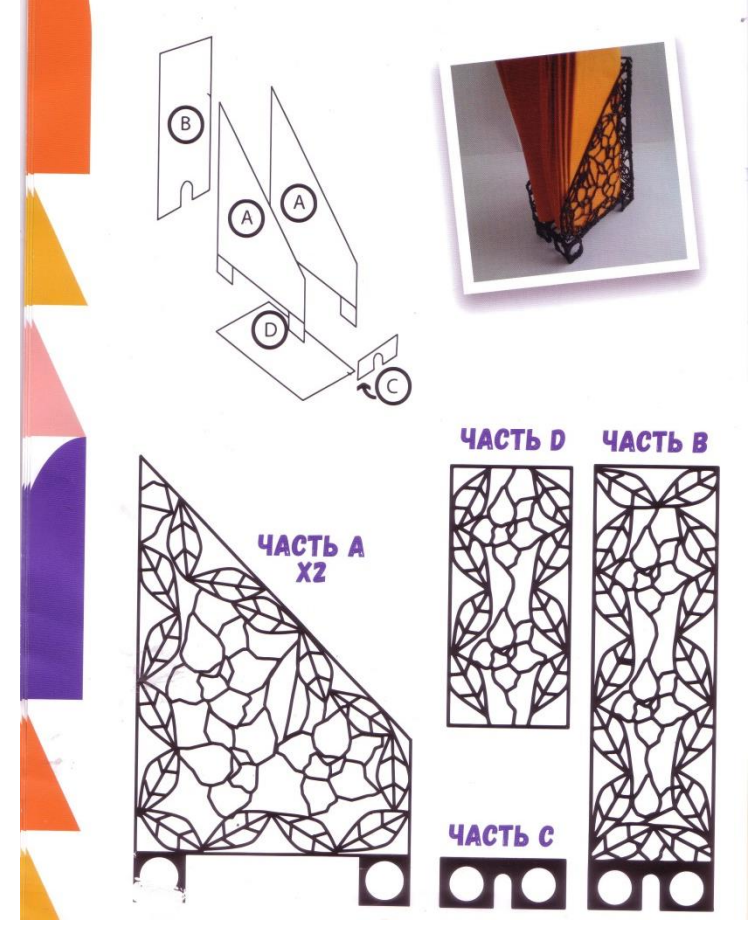